## **MATLAB® & Simulink®** Release Notes for R2007b

# MATLAB<sup>®</sup><br>SIMULINK®

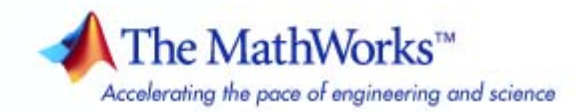

#### **How to Contact The MathWorks**

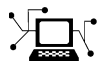

 $\omega$ 

www.mathworks.com Web comp.soft-sys.matlab Newsgroup www.mathworks.com/contact\_TS.html Technical Support

bugs@mathworks.com Bug reports

suggest@mathworks.com Product enhancement suggestions doc@mathworks.com Documentation error reports service@mathworks.com Order status, license renewals, passcodes info@mathworks.com Sales, pricing, and general information

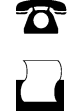

 $\blacktriangleright\!\!\!\triangleleft$ 

508-647-7001 (Fax)

508-647-7000 (Phone)

#### The MathWorks, Inc. 3 Apple Hill Drive Natick, MA 01760-2098

For contact information about worldwide offices, see the MathWorks Web site.

*Release Notes for R2007b*

© COPYRIGHT 2007 by The MathWorks, Inc.

The software described in this document is furnished under a license agreement. The software may be used or copied only under the terms of the license agreement. No part of this manual may be photocopied or reproduced in any form without prior written consent from The MathWorks, Inc.

FEDERAL ACQUISITION: This provision applies to all acquisitions of the Program and Documentation by, for, or through the federal government of the United States. By accepting delivery of the Program or Documentation, the government hereby agrees that this software or documentation qualifies as commercial computer software or commercial computer software documentation as such terms are used or defined in FAR 12.212, DFARS Part 227.72, and DFARS 252.227-7014. Accordingly, the terms and conditions of this Agreement and only those rights specified in this Agreement, shall pertain to and govern the use, modification, reproduction, release, performance, display, and disclosure of the Program and Documentation by the federal government (or other entity acquiring for or through the federal government) and shall supersede any conflicting contractual terms or conditions. If this License fails to meet the government's needs or is inconsistent in any respect with federal procurement law, the government agrees to return the Program and Documentation, unused, to The MathWorks, Inc.

#### **Trademarks**

MATLAB, Simulink, Stateflow, Handle Graphics, Real-Time Workshop, SimBiology, SimHydraulics, SimEvents, and xPC TargetBox are registered trademarks and The MathWorks, the L-shaped membrane logo, Embedded MATLAB, and PolySpace are trademarks of The MathWorks, Inc.

Other product or brand names are trademarks or registered trademarks of their respective holders.

#### **Patents**

The MathWorks products are protected by one or more U.S. patents. Please see www.mathworks.com/patents for more information.

#### **Revision History**

September 2007 First printing New for Release 2007b

# **Contents**

## **[Release Notes for R2007b](#page-6-0)**

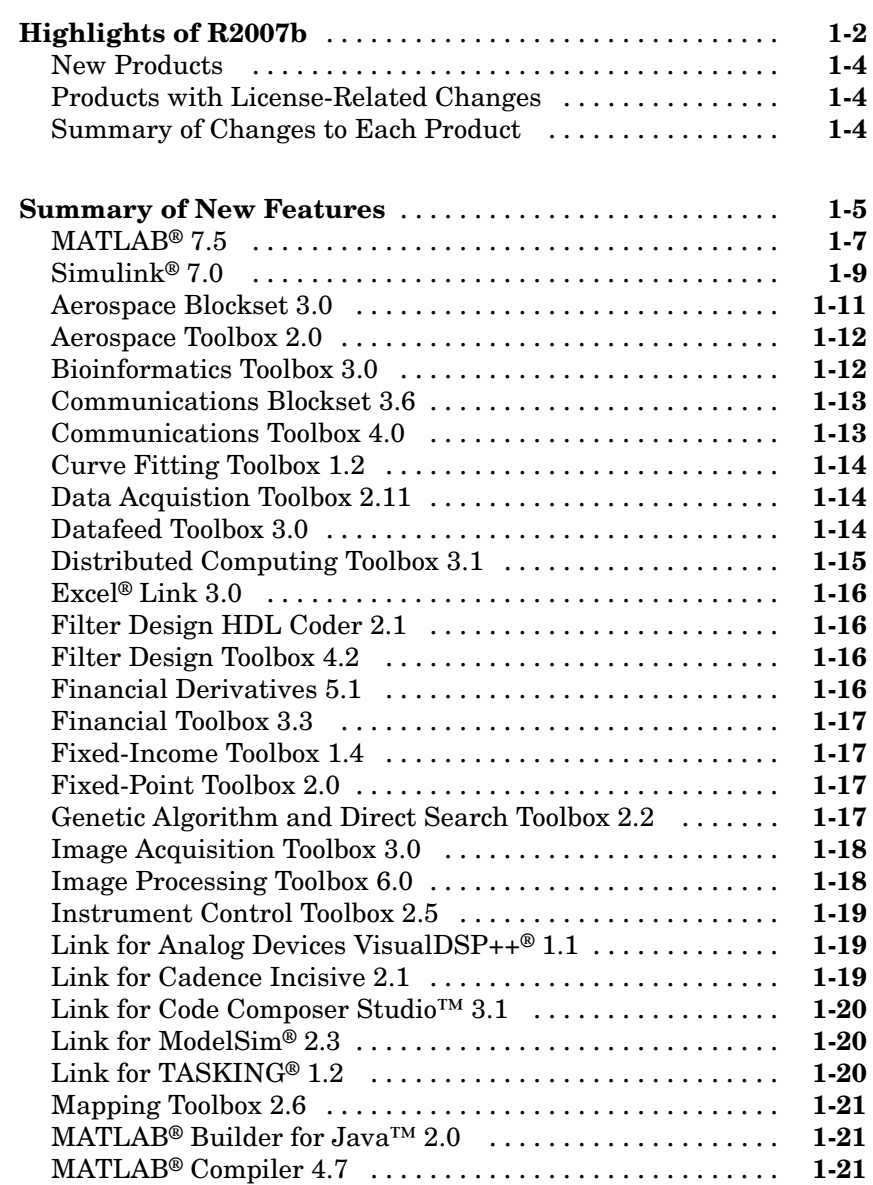

*[1](#page-6-0)*

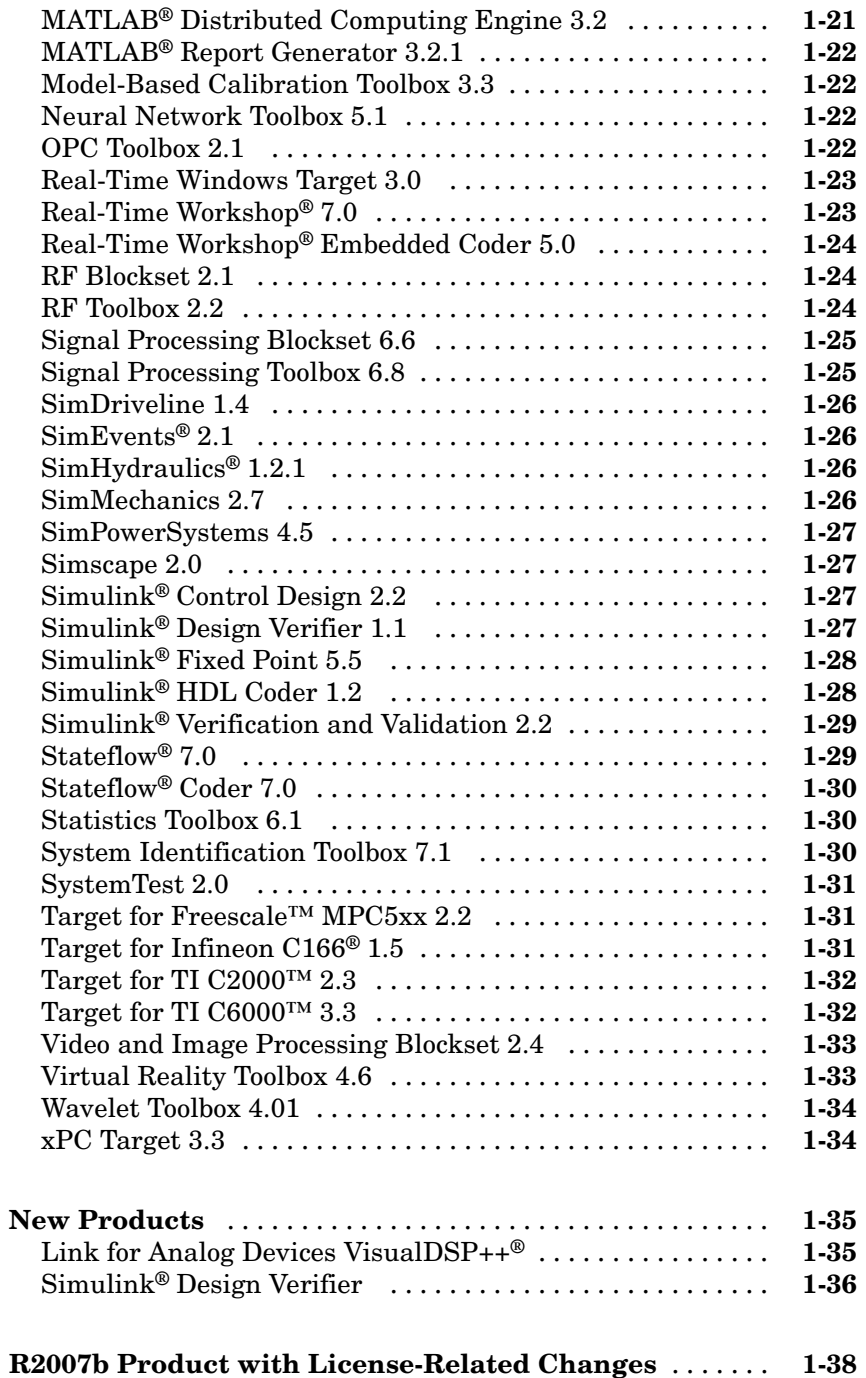

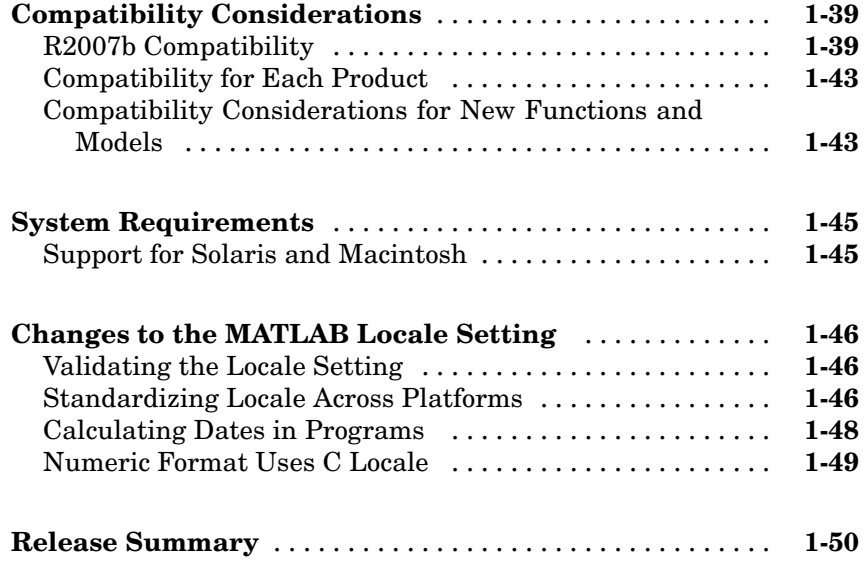

# <span id="page-6-0"></span>Release Notes for R2007b

**1**

- **•** ["Highlights of R2007b" on page 1-2](#page-7-0)
- **•** ["Summary of New Features" on page 1-5](#page-10-0)
- **•** ["New Products" on page 1-35](#page-40-0)
- **•** ["R2007b Product with License-Related Changes" on page 1-38](#page-43-0)
- **•** ["Compatibility Considerations" on page 1-39](#page-44-0)
- **•** ["System Requirements" on page 1-45](#page-50-0)
- **•** ["Changes to the MATLAB Locale Setting" on page 1-46](#page-51-0)
- **•** ["Release Summary" on page 1-50](#page-55-0)

## <span id="page-7-0"></span>**Highlights of R2007b**

Release 2007b (R2007b) includes Simulink® 7.0, new features in MATLAB®, two new products released since R2007a, and updates and bug fixes to 82 other products. Subscribers to MathWorks Software Maintenance Service can download R2007b product updates.

R2007b introduces a major new feature: C code generation from Embedded MATLAB™ functions directly at the MATLAB command line, using Real-Time Workshop®. In addition, Embedded MATLAB Function blocks in Simulink support algorithms in multiple M-files.

New capabilities for the Simulink product family include:

- **•** Simulation accelerators in Simulink provide compiled simulations and dual-core or dual-processor operation
- **•** Normal mode model reference for component-based modeling in Simulink
- **•** Bidirectional tracing and new target-specific code optimization architecture in Real-Time Workshop® Embedded Coder and embedded target products
- Code generation for Simscape and SimHydraulics<sup>®</sup>
- **•** HDL code generation from Embedded MATLAB Function blocks and support for multirate designs in Simulink® HDL Coder
- Continuous time support in Stateflow<sup>®</sup>, with zero crossing detection and differential equation authoring
- **•** Support for parallel computing in SystemTest using Distributed Computing Toolbox
- **•** Simulink® Design Verifier, a new product for test generation and property proving

New capabilities for the MATLAB product family include:

- Support for numerical arrays greater than  $2x10^9$  elements on 64-bit operating systems for many MATLAB functions
- **•** Ability to read MPEG, WMV, and other video formats on Windows® platforms in MATLAB
- **•** Video viewer and ROI tools for polygon, ellipse, and freehand selections in Image Processing Toolbox
- **•** Interleaving of parallel and serial code with the parfor function in Distributed Computing Toolbox
- **•** Interactive graphics for the Web, using AJAX to enable rotate, zoom, and pan in MATLAB® Builder for Java™
- **•** Support for Reuters Market Data System in Datafeed Toolbox

#### <span id="page-9-0"></span>**New Products**

R2007b contains two new products.

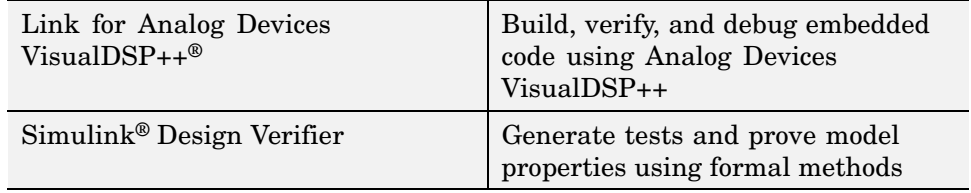

#### **Products with License-Related Changes**

The product that has a license-related changes for R2007b is:

**•** Simulink® Accelerator

For details, see ["R2007b Product with License-Related Changes" on page 1-38.](#page-43-0)

#### **Summary of Changes to Each Product**

See ["R](#page-55-0)elease [Summary" on page 1-50](#page-55-0) for a summary of what has changed for each product for R2007b, including whether the product has new features, bug fixes, and compatibility issues.

## <span id="page-10-0"></span>**Summary of New Features**

**Note** For information about potential issues for upgrading from R2007a, see ["Compatibility Considerations" on page 1-39.](#page-44-0)

This section summarizes the major new features and enhancements introduced in R2007b for the following products:

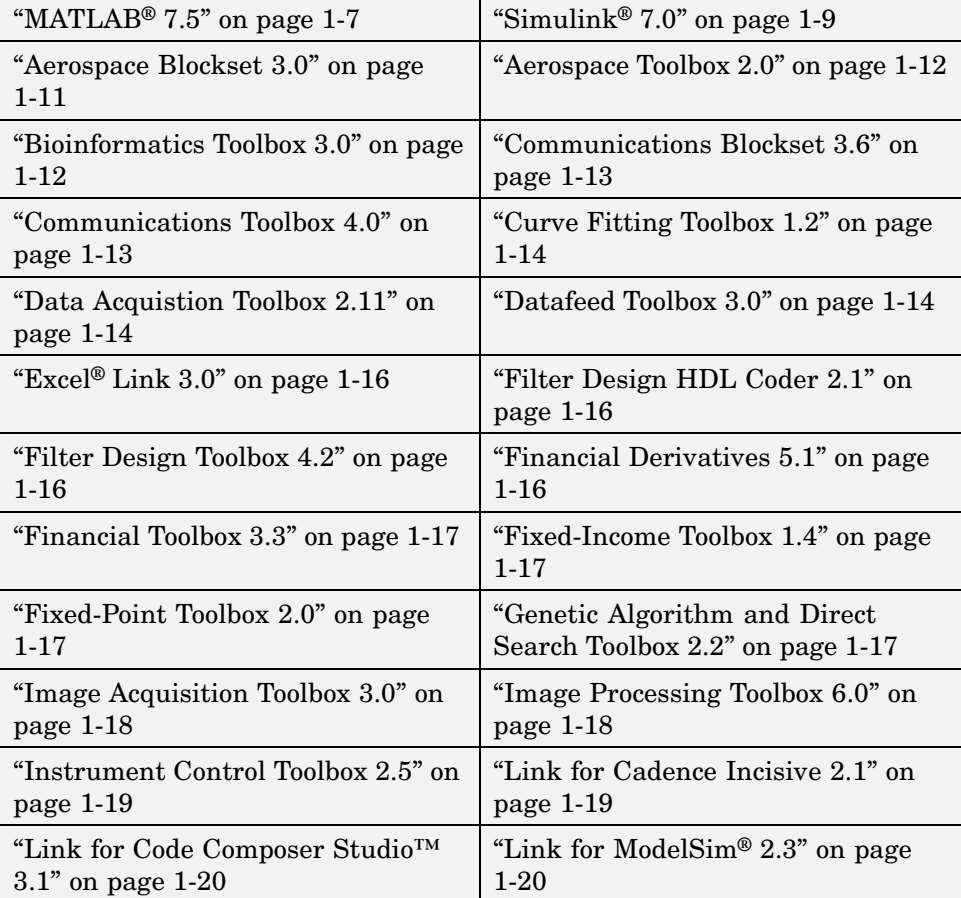

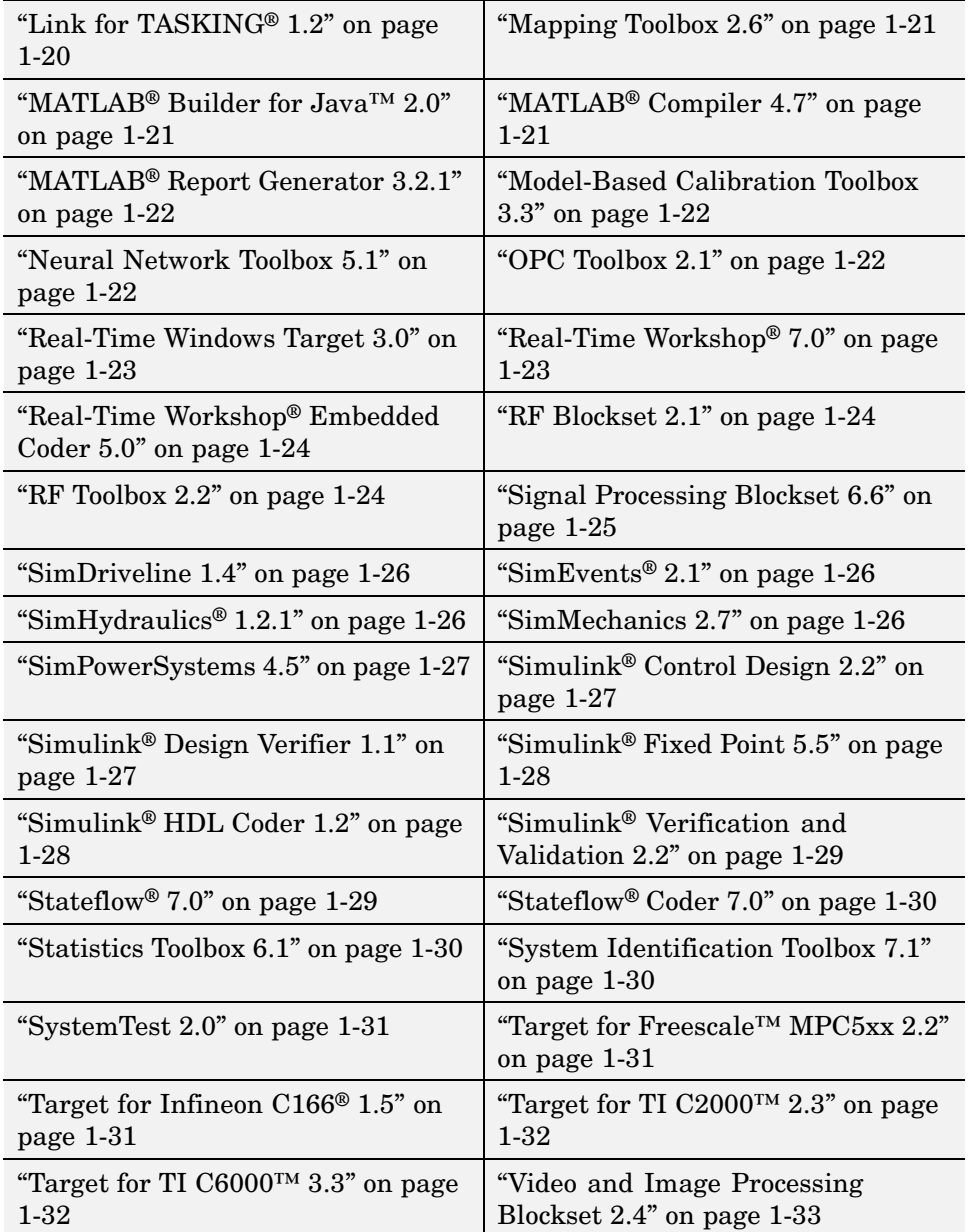

<span id="page-12-0"></span>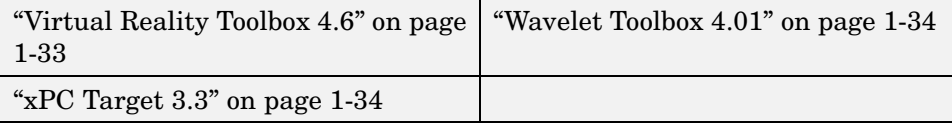

## **MATLAB® 7.5**

#### **Performance and Large Data Set Handling**

- MATLAB arrays no longer limited to  $2^{31}$  ( $\sim$ 2 x10<sup>9</sup>) elements, allowing many numeric and low-level file I/O functions to support real double arrays greater than 16 GB on 64-bit platforms
- **•** New function maxNumCompThreads to enable you to get and set the maximum number of computational threads
- **•** Upgraded Linear Algebra Package library (LAPACK 3.1) on all platforms, plus upgraded optimized Basic Linear Algebra Subprogram libraries (BLAS) on AMD processors (AMCL 3.6)

#### **Development Environment**

- **•** Code folding in the Editor, allowing easier viewing and navigation of large M-files with many functions
- **•** Ability to run functions directly from the Editor by configuring a set of arguments for an M-file
- **•** Quick access to function help from the command line or in the Editor

#### **Language and Programming**

**•** New MException class and new try-catch syntax, allowing more robust catching and handling of errors

#### **Mathematics**

**•** Sparse matrix support added to the ldl function and backslash operator (\), allowing factorization and solving of real symmetric sparse matrices

- **•** New quadgk function, allowing numerical integration using Gauss-Kronrod quadrature and supporting integration over infinite limits
- **•** New bvp5c function for solving boundary value problems for ordinary differential equations, more efficient for small error tolerances

#### **File I/O and External Interfacing**

**•** New mmreader multimedia reader object on Windows platforms supporting formats such as AVI, MPEG, and WMV, and additional codecs

#### **Graphics and GUI Building**

**•** Toolbar editor in GUIDE to interactively design toolbars for graphical user interfaces

#### **Embedded MATLAB™**

**Note** Embedded MATLAB™ is a subset of the MATLAB language that can be compiled into code for embedded implementation. Generating compiled MEX-files from Embedded MATLAB™ functions requires Simulink® or Fixed-Point Toolbox. Generating C code requires Simulink and Real-Time Workshop®, and generating HDL code requires Simulink and Simulink® HDL Coder. Embedded MATLAB is also supported by Stateflow® and SimEvents®.

- **•** New emlc command-line function for generating C code from Embedded MATLAB (requires Simulink and Real-Time Workshop)
- **•** Support for algorithms that span multiple M-files, improving algorithm reuse and maintenance
- **•** Support for calling external C functions
- **•** Data type override, facilitating fixed-point design and enabling a single source for fixed- and floating-point code generation
- **•** Expanded Embedded MATLAB runtime library with 13 new functions, including fixed-point bitwise operators such as bitsliceget, bitconcat, and bitandreduce

<span id="page-14-0"></span>For details about Embedded MATLAB, see theEmbedded MATLAB feature-specific release notes .

For details about MATLAB, see the MATLAB product-specific release notes.

#### **Simulink® 7.0**

#### **Simulation Performance**

- **•** Simulink Accelerator incorporated into Simulink, with new Rapid Accelerator mode added for faster simulation through code generation
- **•** Simulink Profiler incorporated into Simulink for identification of simulation performance bottlenecks
- **•** Simulink Accelerator, Rapid Accelerator, and model reference simulation targets able to specify compiler optimization level used
- **•** Enhanced variable step discrete solver no longer takes unnecessary time steps at multiples of the maximum step size
- **•** Simulink Accelerator, Rapid Accelerator, and model reference simulation targets able to perform mathematical operations using the same internal functions that MATLAB and Simulink use, for more consistent simulation results

#### **Component-Based Modeling**

- **•** Model blocks have option to simulate the referenced model in normal mode, allowing for faster turnaround time, use of interactive blocks, and use of tools such as model coverage from Simulink® Verification and Validation
- **•** New instance view option for Model Dependency viewer to display each reference to a model and indicate whether reference is simulated in accelerated or normal mode

#### **Embedded MATLAB™ Function Block**

**•** Support for complex and fixed-point parameters in Embedded MATLAB Function blocks

**•** Support in Embedded MATLAB Function blocks for calling algorithms that span multiple M-files

For additional information about the Embedded MATLAB Function block, see the "Embedded MATLAB Function Block Features and Changes" section of the Simulink release notes.

#### **Data Management**

- **•** New standardized user interface for specifying data types associated with Simulink blocks and data objects, and Stateflow® data
- **•** New standardized user interface enables display and editing of data types in Model Explorer spreadsheet
- **•** New block parameters for specifying design minimum and maximum for parameters and signals
- **•** New parameter range checking during edit time and update diagram
- **•** New diagnostics for signal range checking during simulation and detection of continuous sample time on non-floating-point signals
- **•** New control of output data types for Abs, Multiport Switch, Saturation, Saturation Dynamic, and Switch blocks

#### **Configuration Management**

- **•** New Model Advisor checks, allowing search for disabled or parameterized library links in a model
- New diagnostic to warn when saving a model containing disabled or parameterized library links
- **•** Library link status information included in Simulink window titles
- **•** Tooltips for library link blocks include link status, as well as destination block for the link
- **•** Model dependencies manifest tools updated with enhanced analysis to detect file dependencies from Stateflow transitions, Embedded MATLAB, and requirements documents
- **•** Model dependencies tools now save user manifest edits for reuse the next time a manifest is generated

#### <span id="page-16-0"></span>**Embedded Software Design**

**•** Enhanced Legacy Code Tool for supporting variables that represent memory allocated for specific instances of items such as file descriptors, device drives, and memory managed externally

#### **Block Enhancements**

- **•** Product blocks that specify division as the first operator now automatically reorder inputs to improve efficiency of operation and precision of results
- **•** Support for single-precision floating-point inputs, outputs, and parameter values in Discrete Filter, Discrete State-Space, and Discrete Transfer Fcn blocks

#### **Usability Enhancements**

- **•** New block alignment and distribution commands to align blocks along edges and equalize interblock spacing
- **•** Enhanced Model Advisor for navigating checks, displaying status, and reporting results

For details, see the product-specific release notes.

## **Aerospace Blockset 3.0**

- **•** New CIRA-86 Atmosphere Model block for implementing COSPAR International Reference Atmosphere (CIRA) 1986 environmental model
- **•** New NRLMSISE-00 Atmosphere Model block for implementing 2001 United States Naval Research Laboratory Mass Spectrometer and Incoherent Scatter Radar Exosphere (NRLMSISE) environmental model
- **•** New EGM96 Geoid block for implementing 1996 Earth Geopotential Model (EGM96)
- **•** New Quaternions to Rotation Angles block for converting spatial representation from quaternions to any of 12 standard sequences of rotation angles
- <span id="page-17-0"></span>**•** New Rotation Angles to Quaternions block for converting spatial representation from any of 12 standard sequences of rotation angles to quaternions
- **•** New Rotation Angles to Direction Cosine Matrix block for converting spatial representation from any of 12 standard sequences of rotation angles to a direction cosine matrix
- **•** New Direction Cosine Matrix to Rotation Angles block for converting spatial representation from a direction cosine matrix to any of 12 standard sequences of rotation angles

For details, see the product-specific release notes.

#### **Aerospace Toolbox 2.0**

- **•** New Aero class objects to visualize flight data using Virtual Reality Toolbox: Aero.VirtualRealityAnimation, Aero.Node, and Aero.Viewpoint
- **•** New atmoscira function for implementing the COSPAR International Reference Atmosphere (CIRA) 1986 environmental model
- **•** New atmosnrlmsise00 function for implementing the 2001 United States Naval Research Laboratory Mass Spectrometer and Incoherent Scatter Radar Exosphere (NRLMSISE) environmental model
- **•** New geoidegm96 function for implementing the 1996 Earth Geopotential Model (EGM96)
- **•** New quat2angle function for converting quaternions to any of 12 standard sequences of rotation angles
- **•** New angle2quat function for converting any of 12 standard sequences of rotation angles to quaternions

For details, see the product-specific release notes.

#### **Bioinformatics Toolbox 3.0**

Version 2.6 of Bioinformatics Toolbox, which was released via the Web after R2007a, includes the following new features:

**•** Enhanced support for reading Affymetrix files from expression, genotyping (SNP), or resequencing assays on all platforms, except Solaris

- <span id="page-18-0"></span>**•** Ability to perform background adjustment on Affymetrix microarray probe-level data using zone-based method
- New function for aligning two data sets containing sequential observations
- **•** New demos for mass spectrometry functionality

Version 3.0, which is released as part of R2007b, includes the following new features:

- **•** Array comparative genomic hybridization (aCGH) analysis and visualization
- **•** RNA secondary structure prediction and visualization
- **•** BLAST reports from local databases
- **•** Graph clustering
- **•** Common motifs searching

For details, see the product-specific release notes.

#### **Communications Blockset 3.6**

- **•** Enhanced demodulators for BPSK, QPSK, and 8PSK blocks with fixed-point capabilities for hard-decision modes
- **•** Enhanced Reed Solomon and BCH blocks with punctures and erasures
- **•** New application-specific demos featuring WiMAX and DVB-C
- **•** Enhanced PN Sequence Generator block with bit-packing options and smallest integer output data type mode

**•** Enhanced TCM Encoder block with options to terminate at the zero state For details, see the product-specific release notes.

## **Communications Toolbox 4.0**

- **•** New bi-Gaussian Doppler and asymmetrical Jakes Doppler spectra objects
- **•** Enhanced channel objects and channel visualization tool, supporting different Doppler spectra per path
- <span id="page-19-0"></span>**•** Enhanced ricianchan object, supporting different Rician parameters on all paths
- **•** New demos modeling COST 207/GSM/EDGE and HF channels
- **•** New eye diagram object using color to convey how often a trace traverses a point
- **•** New PAM, OQPSK, DPSK, MSK, and General QAM modem objects
- **•** Theoretical BERs added to BERTool for hard-decision and soft-decision decoding with AWGN

For details, see the product-specific release notes.

#### **Curve Fitting Toolbox 1.2**

**•** New Edit Equation option for editing custom equations

For details, see the product-specific release notes.

#### **Data Acquistion Toolbox 2.11**

- **•** Support for 11 additional National Instruments data acquisition devices: USB-6221, USB-6229, USB-9211A, PCIe-6536, PCIe-6537, PCI-6255, PCI-6601, PCI-6602, PXI-6255 PXI-6602, and PXI-6608
- **•** Enhanced performance of the getsample and putsample functions for acquiring and sending a single data sample when using NI- DAQmx driver software

For details, see the product-specific release notes.

#### **Datafeed Toolbox 3.0**

**•** Support for Reuters Market Data System

## <span id="page-20-0"></span>**Distributed Computing Toolbox 3.1**

- **•** Interleaving of parallel and serial code with parfor in Distributed Computing Toolbox
- **•** New graphical user interface for creating and modifying user configurations and designating the default configuration of most toolbox functions
- **•** New parallel profiler graphical user interface for generating reports on lab computation and communication times

## <span id="page-21-0"></span>**Excel® Link 3.0**

- **•** New MATLAB Function Wizard enables browsing of MATLAB directories and running of any MATLAB function from within Microsoft® Excel®
- **•** New GUI enables viewing and changing of Excel Link preferences from within Microsoft Excel

For details, see the product-specific release notes.

#### **Filter Design HDL Coder 2.1**

- **•** Generation of M-file that captures code generation settings from GUI, allowing easy reconstruction of the filter and test-bench code
- **•** Processor interface to support programmable coefficients for direct form FIR filters

For details, see the product-specific release notes.

#### **Filter Design Toolbox 4.2**

- **•** Support for complex coefficients in all FIR structures in MFILT
- **•** New multirate Farrow filter capable of sample rate conversion
- **•** Support for cascading of MFILTs and DFILTs with Farrow filters
- **•** Updated documentation with new section about using integers with FIR filters

For details, see the product-specific release notes.

#### **Financial Derivatives 5.1**

- **•** New support for pricing and sensitivity computations of swaptions
- **•** Support for 30/360 (ISMA) basis as a variant of 30/360E with annual compounding

## <span id="page-22-0"></span>**Financial Toolbox 3.3**

- **•** Support for financialcalendar.com trading calendars
- **•** Support for 30/360 (ISMA) basis as a variant of 30/360E with annual compounding
- **•** Diagonal covariance matrix support added for multivariate normal regression

For details, see the product-specific release notes.

## **Fixed-Income Toolbox 1.4**

**•** Support for 30/360 (ISMA) basis as a variant of 30/360E with annual compounding

For details, see the product-specific release notes.

## **Fixed-Point Toolbox 2.0**

- Data type override for Embedded MATLAB, facilitating fixed-point design and enabling single source for fixed- and floating-point code generation
- **•** New bitwise operators including bitsliceget, bitconcat, and bitandreduce
- **•** abs function support for complex-valued inputs

For details, see the product-specific release notes.

## **Genetic Algorithm and Direct Search Toolbox 2.2**

- **•** New multiobjective optimization using genetic algorithms to identify the Pareto-front, including optimization problems with linear and bound constraints and custom data types
- **•** New hybrid option for combining multiobjective genetic algorithms with Optimization Toolbox functions
- **•** Vectorized option enabled for genetic algorithms and pattern search functions with nonlinear constraints

#### <span id="page-23-0"></span>**Image Acquisition Toolbox 3.0**

- **•** New interactive desktop tool for key toolbox functionality, including configuring hardware, previewing an acquisition, and acquiring image or video data
- **•** Support for many National Instruments imaging devices

For details, see the product-specific release notes.

#### **Image Processing Toolbox 6.0**

- **•** New interactive tool (implay) for viewing MATLAB movies, videos, or image sequences
- **•** New programmable GUI tools for interactive placement and manipulation of regions of interest (ROI)
- **•** Image Tool includes interactive cropping, contrast enhancement that can modify image data, and ability to save changed images to files
- **•** New demosaic function to convert Bayer pattern encoded images to truecolor RGB images
- **•** New impyramid function to create a multiresolution Gaussian pyramid
- **•** Enhanced performance for thinning and skeletonization using bwmorph function, and for filtering RGB images using imfilter function
- **•** Enhanced ROI behavior for imcrop, roipoly, and roifill functions
- **•** Expanded modular interactive GUI-building tools with two new functions (imputfile and imsave) that enable saving images
- **•** Support for reading NITF and Radiance High Dynamic Range (HDR) images

## <span id="page-24-0"></span>**Instrument Control Toolbox 2.5**

- **•** New Simulink blocks to send and receive data over TCP/IP and UDP in a Simulink model
- **•** Additional GPIB status information provided with the spoll function
- **•** Additional instrument drivers available for Agilent, LeCroy, Tabor, and Tektronix instruments; visit [MATLAB Central](http://www.mathworks.com/matlabcentral/reports/fileexchange/instrument.html) for the latest list of instrument drivers
- **•** Updated support for Keithley Version 8.3 GPIB drivers

For details, see the product-specific release notes.

## **Link for Analog Devices VisualDSP++® 1.1**

Version 1.0 of Link for Analog Devices VisualDSP++® was released via the Web after R2007a. Version 1.1, released as part of R2007b, includes the new features listed below.

- **•** Memory Copy and Memory Allocate blocks to configure and manage internal and external memory on hardware
- Target function library (TFL) replacement in code generation

For details, see the product-specific release notes.

## **Link for Cadence Incisive 2.1**

- Solaris 32-bit mode support (on 64-bit platforms)
- **•** Improved Cosimulation Block GUI facilitates parameter definition
- **•** New setup script assists in installation debugging and runtime configuration
- **•** Complete Cadence® bundled GCC library compatibility

#### <span id="page-25-0"></span>**Link for Code Composer Studio™ 3.1**

- **•** Support for Code Composer Studio™ V3.3
- **•** Target function library (TFL) replacement in code generation
- **•** Demo feature for profiling the stack
- **•** Demo feature for creating a portable CCS project
- **•** ccsdsp function now returns a ticcs object

For details, see the product-specific release notes.

#### **Link for ModelSim® 2.3**

- **•** Cosimulation support for digital blocks within the ADvanceMS (ADMS) environment
- **•** Solaris 32-bit mode support on 64-bit platforms
- **•** Improved Cosimulation Block GUI facilitates parameter definition
- **•** New setup script assists in installation debugging and runtime configuration
- **•** Complete Mentor Graphics-bundled GCC library compatibility For details, see the product-specific release notes.

#### **Link for TASKING® 1.2**

- **•** TriCore code optimization that increases execution speed up to 18 times for saturated arithmetic operations
- **•** Support for compact USB stick evaluation hardware, XC164CM U CAN
- **•** New TASKING® toolset support for C166, ARM, 8051 and TriCore
- **•** PIL can verify complex, fixed-point data

## <span id="page-26-0"></span>**Mapping Toolbox 2.6**

- **•** New feature to export vector point data to KML for viewing in an Earth browser such as Google Earth
- **•** Objects in map axes can be made transparent
- **•** More efficient angle unit conversions
- **•** New angle wrapping and unwrapping utilities

For details, see the product-specific release notes.

## **MATLAB® Builder for Java™ 2.0**

- **•** Deployable interactive graphics using AJAX to enable rotating, zooming, and panning
- **•** Automatic generation of interface code for Java remoting (RMI), allowing components to be started in separate processes
- Single, platform-independent output file (.jar) for deployment
- **•** Automatic creation of HTML documentation for class interfaces using javadoc

For details, see the product-specific release notes.

## **MATLAB® Compiler 4.7**

- **•** Support for Microsoft® Platform SDK compilers
- **•** Project files use relative paths and can be shared

For details, see the product-specific release notes.

## **MATLAB® Distributed Computing Engine 3.2**

- **•** New graphical user interface for creating and modifying user configurations and designating the default configuration of most toolbox functions
- **•** New parallel profiler graphical user interface for generating reports on lab computation and communication times

#### <span id="page-27-0"></span>**MATLAB® Report Generator 3.2.1**

**•** New text formatting options for the Title Page, Text, and Paragraph components

For details, see the product-specific release notes.

#### **Model-Based Calibration Toolbox 3.3**

- **•** Command-line functionality for defining inputs for test plans and models
- **•** Expanded command-line functionality for creating, editing, and fitting local models
- **•** Enhanced defaults and previews for space-filling designs, including design property improvements and improved handling of constrained design points
- **•** Enhanced optimization set up and analysis, including support for boundary constraint definition in the optimization wizard, ability to rename objectives and constraints, and improved display of table gradient constraints

For details, see the product-specific release notes.

#### **Neural Network Toolbox 5.1**

- **•** Simplified syntax for creating networks
- **•** Automated data preprocessing and data division built into network creation
- **•** New Simulink blocks for data preprocessing

For details, see the product-specific release notes.

#### **OPC Toolbox 2.1**

- **•** New trend function for graphical display of live OPC data for OPC group object
- **•** Support for time series object creation and access

## <span id="page-28-0"></span>**Real-Time Windows Target 3.0**

- **•** Serial port (RS232) support for both binary packet and ASCII stream transfer, using new I/O blocks and driver
- **•** User Datagram Protocol (UDP) support for both binary packet and ASCII stream transfer, using new I/O blocks and driver
- **•** Frequency Output block to support frequency and pulse width modulation generation on several data acquisition boards
- All I/O blocks support nondouble data types to conform to Simulink

For details, see the product-specific release notes.

## **Real-Time Workshop® 7.0**

- **•** New emlc command-line function for generating C code for Embedded MATLAB algorithms, including Embedded MATLAB code that spans multiple M-files
- **•** Support for Stateflow animation with Simulink External Mode
- **•** Asynchronous Rate Transition blocks automatically inserted for more cases
- **•** New parameters for configuring compiler optimization levels and settings
- **•** Enhanced user interface with more choices for selecting target microprocessors
- **•** Improved code integration for Stateflow local data by inheriting Simulink signal object properties, including storage class

For details about Embedded MATLAB, see theEmbedded MATLAB feature-specific release notes .

For details, see the Real-Time Workshop product-specific release notes.

#### <span id="page-29-0"></span>**Real-Time Workshop® Embedded Coder 5.0**

- **•** New Target Function Library API for mapping built-in functions and operators to target-specific code
- **•** Bidirectional traceability now supported through automated block-to-code and code-to-block highlighting, including a comprehensive code traceability report
- **•** More efficient code for Concat, Conjugate, Dot Product, For Iterator, Rate Transition, Transpose, and Iterator-Selector-Assignment block patterns due to improved expression folding, scalarization, and buffer reuse
- **•** Optimized code for the model\_step function prototype control feature introduced in R2007a
- **•** Enhanced MISRA-C compliance
- **•** User-defined data classes able to reference Custom Storage Classes from other packages, such as Simulink or mpt
- **•** New interactive Guided Introduction demo for novices who want to generate code optimized for embedded systems

For details, see the product-specific release notes.

#### **RF Blockset 2.1**

- **•** New library of series and shunt RLC blocks for designing lumped element cascades such as filters and matching networks
- **•** New User-Defined Models: Nonlinear Amplifier demo

For details, see the product-specific release notes.

#### **RF Toolbox 2.2**

- **•** New snp2smp function for converting N-port S-parameter data and termination impedances to M-port S-parameter data
- New circle method for placing circles on a Smith<sup>®</sup> Chart to depict stability regions and display constant gain, noise figure, reflection and immittance circles
- <span id="page-30-0"></span>**•** Support for plotting network parameters of devices with more than two ports on a Smith® Chart
- **•** New powergain function for computing various power gains of a 2-port network
- **•** New two-part Designing Matching Networks demo that shows how to use the new circle method (replaces two existing demos)
- **•** Expanded Modeling a High-Speed Backplane demo that illustrates extraction of 4-port data from 16-port data

For details, see the product-specific release notes.

#### **Signal Processing Blockset 6.6**

- **•** New To Audio Device and From Audio Device blocks to support more than two audio channels, plus Windows, Macintosh, and Linux platforms
- **•** New Array-Vector blocks for performing arithmetic operations along a specified dimension of an N-D array
- **•** Ceiling and Zero rounding modes added to all fixed-point-capable blocks
- N-D support added to several blocks, including DSP Constant, Minimum, Maximum, and Difference
- New CIC Filter Design block in the Filter Design Toolbox block library For details, see the product-specific release notes.

#### **Signal Processing Toolbox 6.8**

- **•** New spectrum option for confidence interval estimation
- **•** New method to measure spurious-free dynamic range (SFDR)
- **•** New function to find local maxima (peaks)

#### <span id="page-31-0"></span>**SimDriveline 1.4**

- **•** New Rotational Coupling Simscape interface element
- **•** Run-time parameters enabled for two more blocks
- For details, see the product-specific release notes.

#### **SimEvents® 2.1**

- **•** Attribute Function block for manipulating attributes using Embedded MATLAB
- **•** New demos for shared-resource applications and advanced techniques
- **•** Enhanced visibility and logging of events

For details, see the product-specific release notes.

#### **SimHydraulics® 1.2.1**

**•** Code generation supported through Real-Time Workshop For details, see the product-specific release notes.

## **SimMechanics 2.7**

- **•** New Simscape interface elements: Prismatic-Translational Interface and Revolute-Rotational Interface
- **•** SimMechanics state names available to Simulink and Real-Time Workshop
- **•** Redundant constraint analysis control with new tolerance setting

#### <span id="page-32-0"></span>**SimPowerSystems 4.5**

- **•** Five new blocks: Battery, Stepper Motor, Grounding Transformer, Three-Phase Transformer Inductance Matrix Type (Two Windings), and Three-Phase Transformer Inductance Matrix Type (Three Windings)
- **•** New measurement option in the PI Section Line block for measuring voltages and currents at the start and end of each pi-section

For details, see the product-specific release notes.

#### **Simscape 2.0**

- **•** Code generation supported through Real-Time Workshop
- **•** New Thermal block libraries to simulate basic thermal effects
- **•** Expanded Physical Signal block libraries with five new blocks
- **•** Improved simulation performance

For details, see the product-specific release notes.

## **Simulink® Control Design 2.2**

- **•** Full support for linearization and compensator design of Simulink models containing model reference blocks
- **•** New option to compute exact linear time-invariant representation of Simulink models with time delays
- **•** Ability to linearize periodic function-call subsystems

For details, see the product-specific release notes.

## **Simulink® Design Verifier 1.1**

Version 1.0 of Simulink® Design Verifier was released via the Web after R2007a. Version 1.1, released as part of R2007b, includes the new feature listed below.

**•** New support for fixed-point data types

## <span id="page-33-0"></span>**Simulink® Fixed Point 5.5**

- **•** New Fixed-Point Tool options that provide batch control of signal logging for models and subsystems
- **•** New standardized user interface for specifying fixed-point data types associated with Simulink blocks and data objects, as well as Stateflow data
- **•** Additions and subtractions use an accumulator data type for improved precision and accuracy of results and reduced saturation code generated by Real-Time Workshop
- **•** Product blocks that specify division as the first operator automatically reorder inputs to improve efficiency of operation and precision of results
- **•** Data type conversions involving nonzero bias use an accumulator data type to reduce intermediate saturations and improve accuracy of results

For details, see the product-specific release notes.

## **Simulink® HDL Coder 1.2**

- **•** HDL code generation support for models with multiple sample rates, including use of Rate Transition, Upsample, and Downsample blocks
- **•** Additional blocks supported for HDL code generation: Dual Port RAM, Unit Delay Enabled, and Math Function Square Root
- **•** HDL code generation support for new Embedded MATLAB fixed-point bitwise operators
- **•** Parameter passing feature for block implementations to support pipelined implementations for most blocks and customizable port generation for black-box implementations

## <span id="page-34-0"></span>**Simulink® Verification and Validation 2.2**

- **•** New model coverage support for referenced models under normal mode
- **•** Updated MathWorks Automotive Advisory Board (MAAB) checks in Model Advisor
- **•** New DO-178B checks in Model Advisor
- **•** New API to facilitate customizing Model Advisor HTML reports

For details, see the product-specific release notes.

## **Stateflow® 7.0**

- **•** Enhanced continuous-time support with zero-crossing detection for modeling dynamic systems with modal behavior
- **•** New super-step feature for modeling asynchronous semantics by performing multiple state transitions within one execution step
- **•** Support for Stateflow chart outputs and local data to inherit properties from Simulink signal objects
- **•** Common dialog for specifying data types of Stateflow objects across Simulink and Stateflow
- **•** Support for fixed-point parameters in Truth Table blocks
- **•** Support in Embedded MATLAB™ functions for calling algorithms that span multiple M-files

## <span id="page-35-0"></span>**Stateflow® Coder 7.0**

- **•** Support for animating Stateflow charts when running a Simulink model in external mode
- **•** Support for controlling storage class of Stateflow local data in generated code by inheriting it from Simulink signal objects
- **•** Support for the Target Function Library published by Real-Time Workshop Embedded Coder to map built-in math functions to target-specific implementations

For details, see the product-specific release notes.

## **Statistics Toolbox 6.1**

- **•** Gaussian mixture distribution fitting and random number generation
- **•** Copula parameter estimation from data
- **•** Diagonal covariance matrix support for multivariate normal regression
- **•** Enhanced boxplot style suitable for displaying a large number of groups
- **•** Conversion from covariance matrix to correlation matrix

For details, see the product-specific release notes.

## **System Identification Toolbox 7.1**

**•** Ability to estimate static nonlinearities for Hammerstein-Wiener models using a one-variable polynomial

## <span id="page-36-0"></span>**SystemTest 2.0**

- **•** Integration with Distributed Computing Toolbox and MATLAB Distributed Computing Engine, enabling distributed testing on multiple computers
- **•** New ability to generate test vector values using probability distribution for randomizing test parameters (useful for performing Monte Carlo analyses)
- **•** Grouped test vectors can be used in plots in the Test Results Viewer for exploring the relationship between other grouped vectors
- **•** Ability to run tests set up in SystemTest from the MATLAB command line, (useful for running multiple TEST files as a batch or calling a TEST file as part of an M-file)

For details, see the product-specific release notes.

## **Target for Freescale™ MPC5xx 2.2**

**•** Support for CodeWarrior™ Development Tools

For details, see the product-specific release notes.

## **Target for Infineon C166® 1.5**

- **•** C-CAN device driver blocks for ST10 C-CAN module
- **•** Support for compact USB stick evaluation hardware, XC164CM U CAN
- **•** Support for TASKING toolset

## <span id="page-37-0"></span>**Target for TI C2000™ 2.3**

- **•** Support for CCP and ASAP2 protocols
- **•** New external mode capability using newly added support for CCP and ASAP2 protocols
- **•** New high-resolution PWM on c280x Targets
- **•** Interrupt handling for 280x eQEP
- **•** New workflow demo showcasing all major features of Target for TI C2000 For details, see the product-specific release notes.

#### **Target for TI C6000™ 3.3**

- **•** Support for DM643x platform
- **•** DM642EVM Video Capture Display blocks to support S-video
- **•** Support for Code Composer Studio 3.3 and BIOS 5.2+ combination
- **•** New workflow demo showing examples of legacy code integration
- **•** New TCP/IP host block from Instrument Control Toolbox added to the Video Surveillance demo
- **•** Enhanced usability of TCP/IP blocks, without restrictions on the size of data sent or received

## <span id="page-38-0"></span>**Video and Image Processing Blockset 2.4**

- **•** New Corner Detection block with three available algorithms
- **•** New Lucas-Kanade, Derivative of Gaussian method added to the Optical Flow block
- **•** New fixed-point support for the Lucas-Kanade, Difference filter method of the Optical Flow block
- **•** Enhanced performance of all blocks in the Morphological Operations library
- **•** UNIX support added to Multimedia File block
- New demo for video mosaicking

For details, see the product-specific release notes.

## **Virtual Reality Toolbox 4.6**

- **•** New VR To Video block, allowing RGB video stream output for further 2-D video processing
- **•** Joystick and Magellan Space Mouse® input functionality added to MATLAB interface
- **•** Joystick and Magellan Space Mouse input support added for 32-bit and 64-bit Linux operating systems
- **•** Axes transformation and math functions added to MATLAB toolbox interface

## <span id="page-39-0"></span>**Wavelet Toolbox 4.01**

- **•** Enhanced ability to import and export data between the workspace and all GUIs
- **•** Ability to generate scalograms of wavelet coefficients in continuous wavelet analysis
- **•** Constructing clusters from hierarchical cluster trees in multisignal analysis via the command line
- **•** New demo on multisignal analysis and clustering

For details, see the product-specific release notes.

## **xPC Target 3.3**

- **•** New I/O boards interface support, including General Standards PMC–24DSI12 and PMC66-16AO1 for audio applications
- **•** Support for real-time CAN protocol SAE J1939 standard
- **•** Support for the monitoring and logging of signals from referenced models
- **•** Enhanced support for shared interrupts, allowing multiple boards to have the same interrupt numbers

#### <span id="page-40-0"></span>**New Products**

R2007b contains two new products.

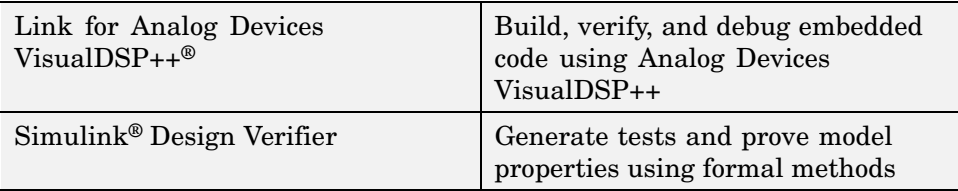

#### **Link for Analog Devices VisualDSP++®**

**Note** Link for Analog Devices VisualDSP++<sup>®</sup> was released via the Web after R2007a but before R2007b.

Link for Analog Devices VisualDSP++ connects MATLAB and Simulink with the VisualDSP++® integrated development and debugging environment (IDDE) from Analog Devices. Link for Analog Devices VisualDSP++ lets you debug and verify embedded code running on Analog Devices processors using MATLAB scripts and Simulink models. You can create test benches in MATLAB and Simulink to verify handwritten or automatically generated embedded code.

Link for Analog Devices VisualDSP++ can be used with Real-Time Workshop and Real-Time Workshop Embedded Coder to generate complete VisualDSP++ projects that include application C or assembler code and linker description files from Simulink models. You can rapidly prototype your designs and perform processor-in-the-loop (PIL) simulations

#### <span id="page-41-0"></span>**Key Features**

- **•** Automates verification and debugging of embedded software for Analog Devices Blackfin, SHARC, and TigerSHARC processors using MATLAB, Simulink, and VisualDSP++
- Generates complete VisualDSP++ projects for Analog Devices processors from Simulink models
- **•** Supports PIL simulation with Analog Devices processors using the same Simulink model for system design, system simulation, code generation, and embedded code verification
- **•** Provides synchronous and asynchronous schedulers in multitasking mode in the code generated from Simulink models
- **•** Supports custom cache configuration and memory mapping on Analog Devices processors from within Simulink models
- **•** Provides a real-time execution profiler that profiles embedded code executing on Analog Devices processors and helps identify bottlenecks in code performance

For details, see the product-specific release notes.

#### **Simulink® Design Verifier**

**Note** Simulink® Design Verifier was released via the Web after R2007a, but before R2007b.

Simulink Design Verifier generates tests for your Simulink and Stateflow models that satisfy model coverage and user-defined objectives. It also proves model properties and generates examples of violations.

Simulink Design Verifier supports the following model coverage objectives: decision, condition, and modified condition/decision coverage (MC/DC). You can define custom test objectives directly in your Simulink or Stateflow models by using design verification blocks. With property proving, you can explore your design for flaws, missed requirements, and unwanted states, issues that are difficult to uncover by simulation alone.

#### **Key Features**

- **•** Generates tests for Simulink and Stateflow models
- **•** Detects unreachable design elements in models
- **•** Proves model properties and generates examples of violations
- **•** Includes blocks for defining properties
- **•** Produces test-generation and property-proving analysis reports For details, see the product-specific release notes.

## <span id="page-43-0"></span>**R2007b Product with License-Related Changes**

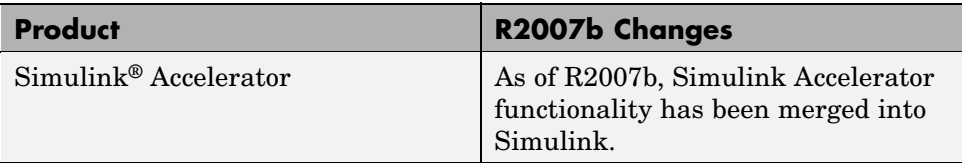

## <span id="page-44-0"></span>**Compatibility Considerations**

These topics summarize potential compatibility considerations when upgrading from R2007a to R2007b:

#### **In this section...**

"R2007b Compatibility" on page 1-39

["Compatibility for Each Product" on page 1-43](#page-48-0)

["Compatibility Considerations for New Functions and Models" on page 1-43](#page-48-0)

## **R2007b Compatibility**

This table highlights some important potential compatibility issues when upgrading from R2007a to R2007b. Refer to product-specific release notes for details on these and other product-specific compatibility considerations.

Compatibility issues that are reported after the product has been released are added to [Bug Reports](http://www.mathworks.com/support/bugreports/) at the MathWorks Web site. Because bug fixes can sometimes result in incompatibilities, also review fixed bugs in Bug Reports for any compatibility impact.

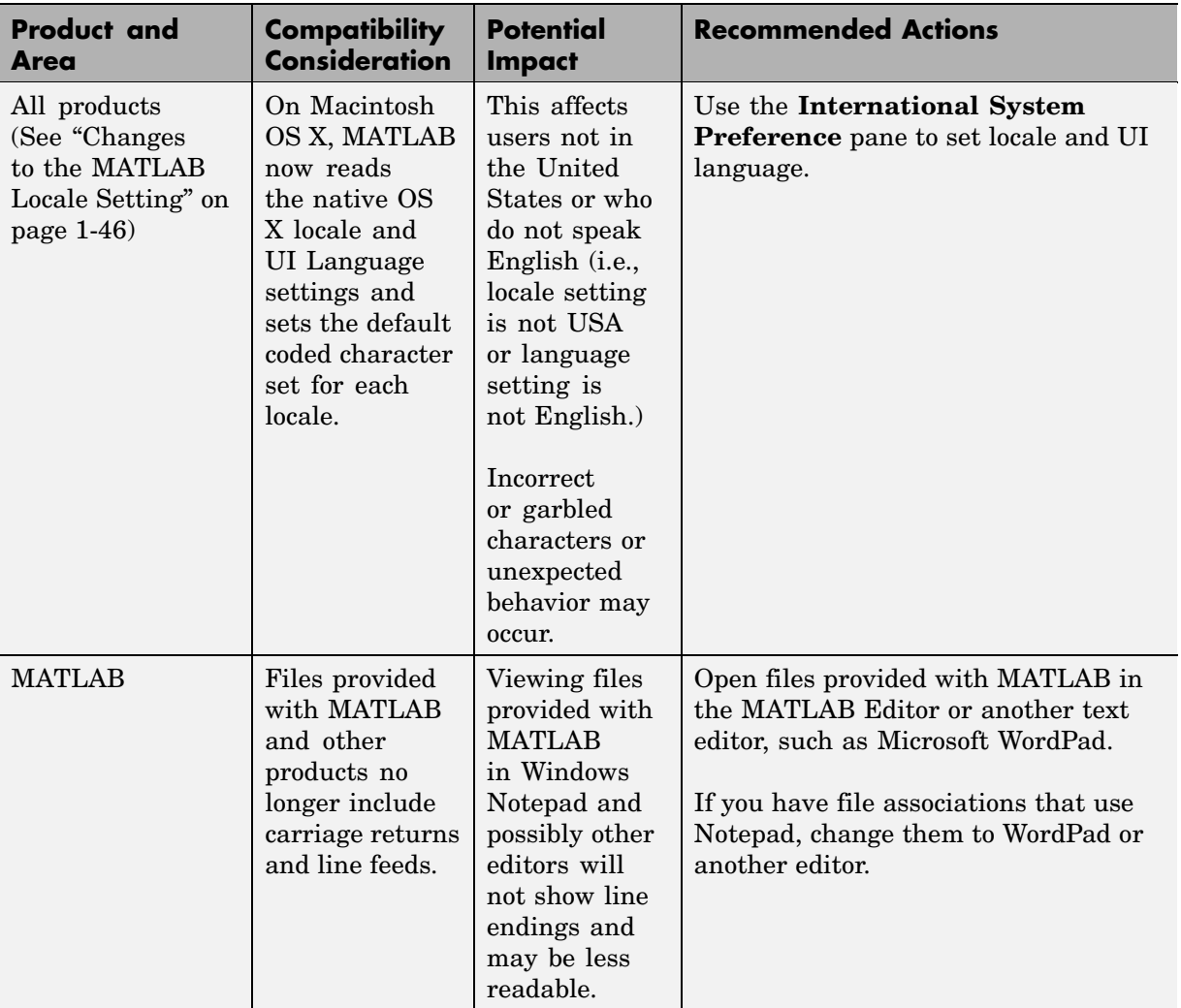

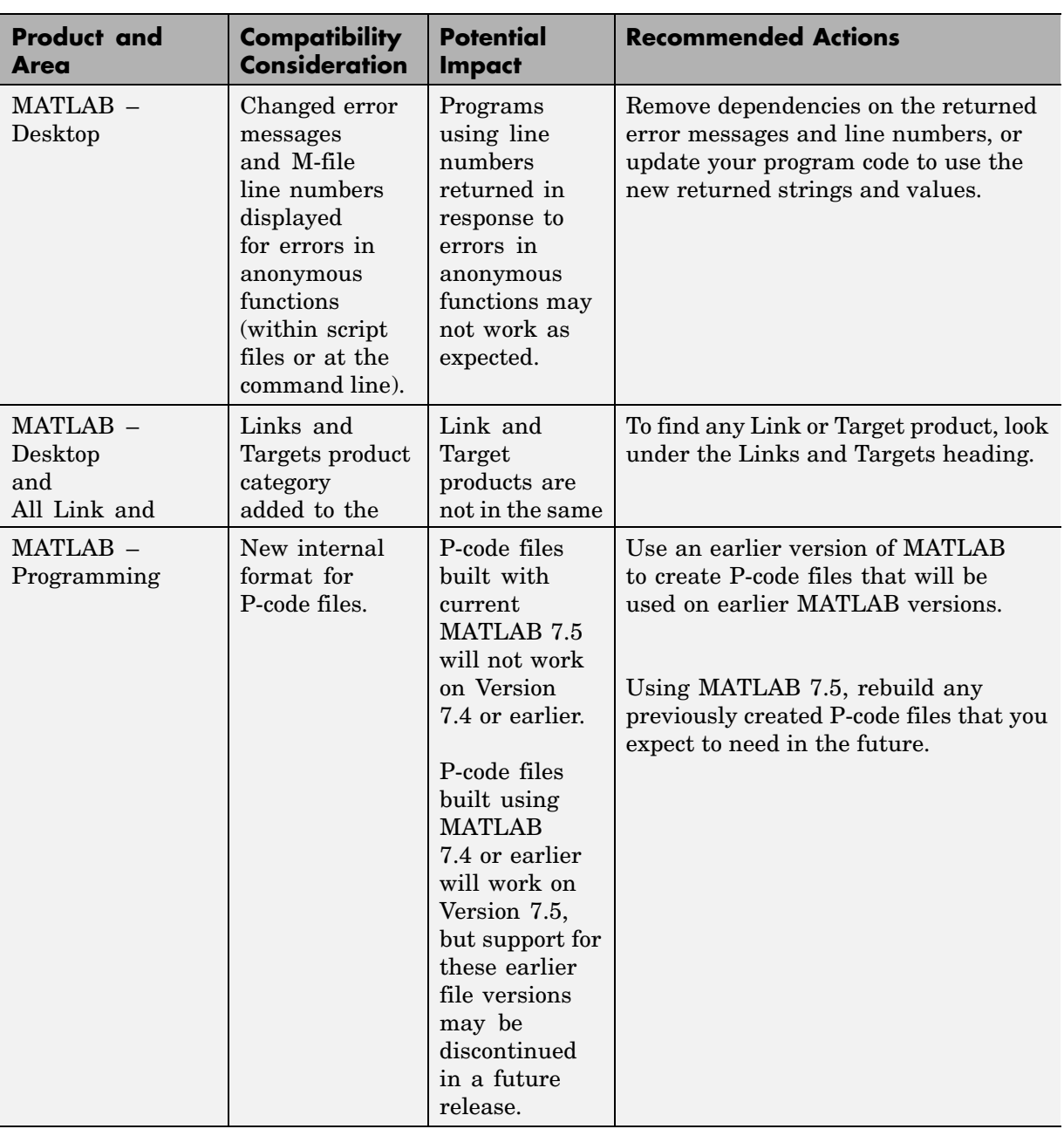

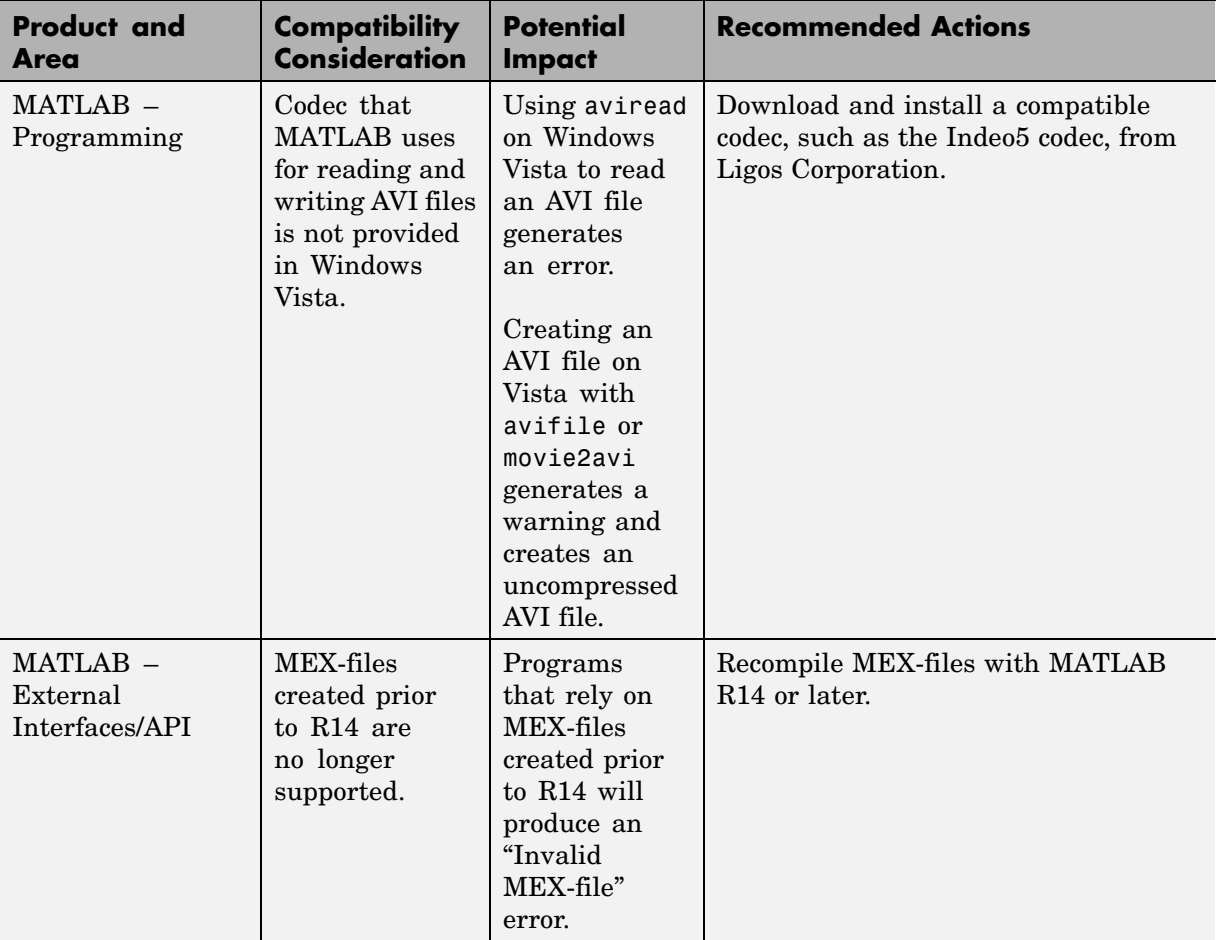

<span id="page-48-0"></span>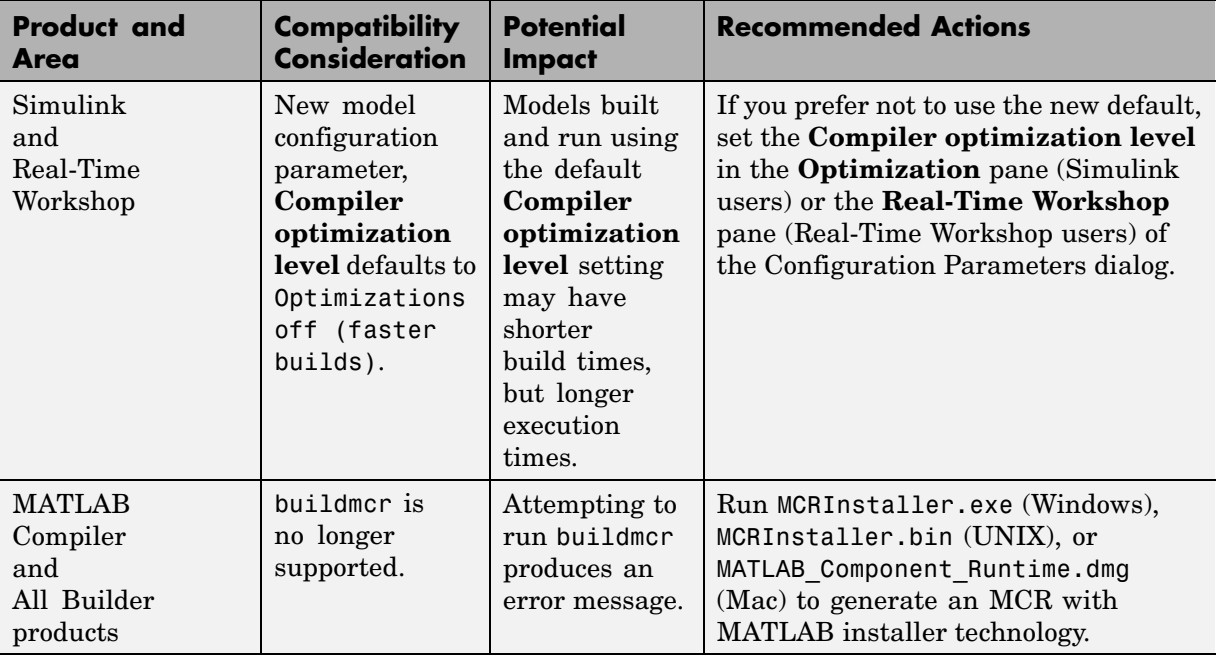

## **Compatibility for Each Product**

To see if any reported compatibility considerations exist for your product, see ["Release Summary" on page 1-50.](#page-55-0) If the table shows that there are reported compatibility considerations for any of your products, follow the link to the product's release notes and refer to the summary table of compatibility considerations. From this table you can link to details. If you are upgrading from a release before R2007a, also see the entries in the table for earlier versions.

#### **Compatibility Considerations for New Functions and Models**

The introduction of new functions and models could cause a conflict with any of your own M-files, models, and variables having the same names.

#### **Example**

If you created a function named validatestring in a previous release, it might conflict with the new MATLAB validatestring function (introduced in R2007b).

To identify and address name conflicts, see these topics in the MATLAB Programming documentation:

- **•** Don't Use Function Names for Variables
- **•** Naming a Function Uniquely

## <span id="page-50-0"></span>**System Requirements**

#### **Support for Solaris and Macintosh**

As of R2007b, new releases from the MathWorks will no longer be available on

- **•** Solaris 8 and Solaris 9
- **•** Macintosh operating systems prior to 10.4.7

Also, The MathWorks will only support FLEXnet license manager Version 11.4 and above.

For information on system requirements, visit [Platforms & Requirements.](http://www.mathworks.com/support/sysreq/roadmap.html)

## <span id="page-51-0"></span>**Changes to the MATLAB Locale Setting**

#### **In this section...**

"Validating the Locale Setting" on page 1-46 "Standardizing Locale Across Platforms" on page 1-46 ["Calculating Dates in Programs" on page 1-48](#page-53-0) ["Numeric Format Uses C Locale" on page 1-49](#page-54-0)

#### **Validating the Locale Setting**

MATLAB Version 7.5 (R2007b) contains a database of supported locales. MATLAB looks for the database and checks that the user-specified locale setting is supported. If it is not, MATLAB uses the default locale setting en\_US.US-ASCII.

#### **Standardizing Locale Across Platforms**

Retrieving and using the proper locale setting is a mandatory operation in creating and using applications for international audiences. In R2007b, MATLAB Version 7.5 standardizes the way it initializes the locale setting across platforms.

Users who do not speak English or do not live in the United States should be aware of the changes described below.

#### **Windows Platform Changes**

**Changes to Locale Settings.** In previous versions, MATLAB used the system locale to handle character code conversion. Now MATLAB uses the user locale.

User locale and system locale must be the same value. If these values are not the same, users may see garbled text or incorrect characters.

Additional information may be found in the "Windows Platform Changes" section of Technical Support solution [1-4HCH1H](http://www.mathworks.com/support/solutions/data/1-4HCH1H.html?solution=1-4HCH1H) at:

http://www.mathworks.com/support/solutions/data/ 1-4HCH1H.html?solution=1-4HCH1H

**How to Set Locale Values.** Technical Support solution [1-4HCH1H](http://www.mathworks.com/support/solutions/data/1-4HCH1H.html?solution=1-4HCH1H) explains how to view and set the following values on Windows:

- **•** User locale
- **•** System locale

**Changes to the Date Format.** Users may see changes in the date formats, depending on the locale. For example, using the Japanese locale, the format of the date field in the dir M-function in MATLAB Version 7.4 might be displayed as:

3-Feb-2007

while in MATLAB Version 7.5, the same value might be displayed as:

03-2-2007

#### **Macintosh OS X Platform Changes**

**Changes to Locale Settings.** In previous versions, MATLAB used environment variables to set locale. Now MATLAB reads the native OS X locale and UI language settings.

MATLAB sets the default coded character set (codeset) for each locale. Users may see different characters than expected.

Some MATLAB functionality is handled by the Java Virtual Machine (JVM). In previous versions, the JVM determined its own default file encoding, e.g. the OS X-specific encoding, MacRoman. Now MATLAB initializes the JVM with the MATLAB locale setting. MacRoman is not supported by MATLAB.

Users may see garbled text or incorrect characters. Each codeset assigns a unique character code to each character. Sometimes the character code for a particular character is different in different codesets. For example, if you use a character code to display a degree symbol, loading a different codeset might result in displaying a different character.

<span id="page-53-0"></span>MATLAB checks if the user UI language setting is the same as the user locale. If not, MATLAB displays a warning.

Users are no longer required to set locale-specific environment variables.

Additional information may be found in the "Macintosh Platform Changes" section of Technical Support solution [1-4HCH1H](http://www.mathworks.com/support/solutions/data/1-4HCH1H.html?solution=1-4HCH1H) at:

```
http://www.mathworks.com/support/solutions/data/
1-4HCH1H.html?solution=1-4HCH1H
```
**How to Set Locale Values.** Technical Support solution [1-4HCH1H](http://www.mathworks.com/support/solutions/data/1-4HCH1H.html?solution=1-4HCH1H) explains how to view and set the following values on Macintosh platforms.

- **•** User locale
- **•** User UI language setting

#### **Linux Platform Changes**

**JVM File Encoding.** MATLAB now initializes the JVM file encoding with the MATLAB locale setting.

#### **Calculating Dates in Programs**

In previous versions of MATLAB, programmers used the datenum function with the dir function date field to calculate numeric date values. Such practice can produce incorrect results.

If you programmatically use date values, avoid converting a formatted date string into a numeric value. MATLAB Version 7.4 (R2007a) introduced a datenum field to use in date calculations. For information, see "The dir Function Returns Additional datenum Field".

#### **Compatibility Considerations**

To ensure the correct calculation of functions using date values, replace datenum function calls with the use of the dir function datenum field.

For example, look at the modification date of your MATLAB license.txt file:

```
cd(matlabroot)
f=dir('license.txt')
```
MATLAB displays information similar to:

```
f =name: 'license.txt'
       date: '10-May-2007 17:48:22'
      bytes: 5124
      isdir: 0
    datenum: 7.3317e+005
```
If your code uses a command similar to:

```
n=datenum(f.date);
```
you must replace it with:

n=f.datenum;

#### **Numeric Format Uses C Locale**

MATLAB reads the user locale for all categories except for the LC\_NUMERIC category. This category controls numeric data formatting and parsing. MATLAB always sets LC NUMERIC to the C locale.

For example, some users expect a comma in a number while other users expect a decimal. The value of pi can be displayed as 3.1415 or 3,1415, depending on the format used by a locale. MATLAB always uses 3.1415, regardless of the format specified by the user locale.

## <span id="page-55-0"></span>**Release Summary**

**Note** An asterisk (\*) after a product name indicates the product has had a Web release since R2007a.

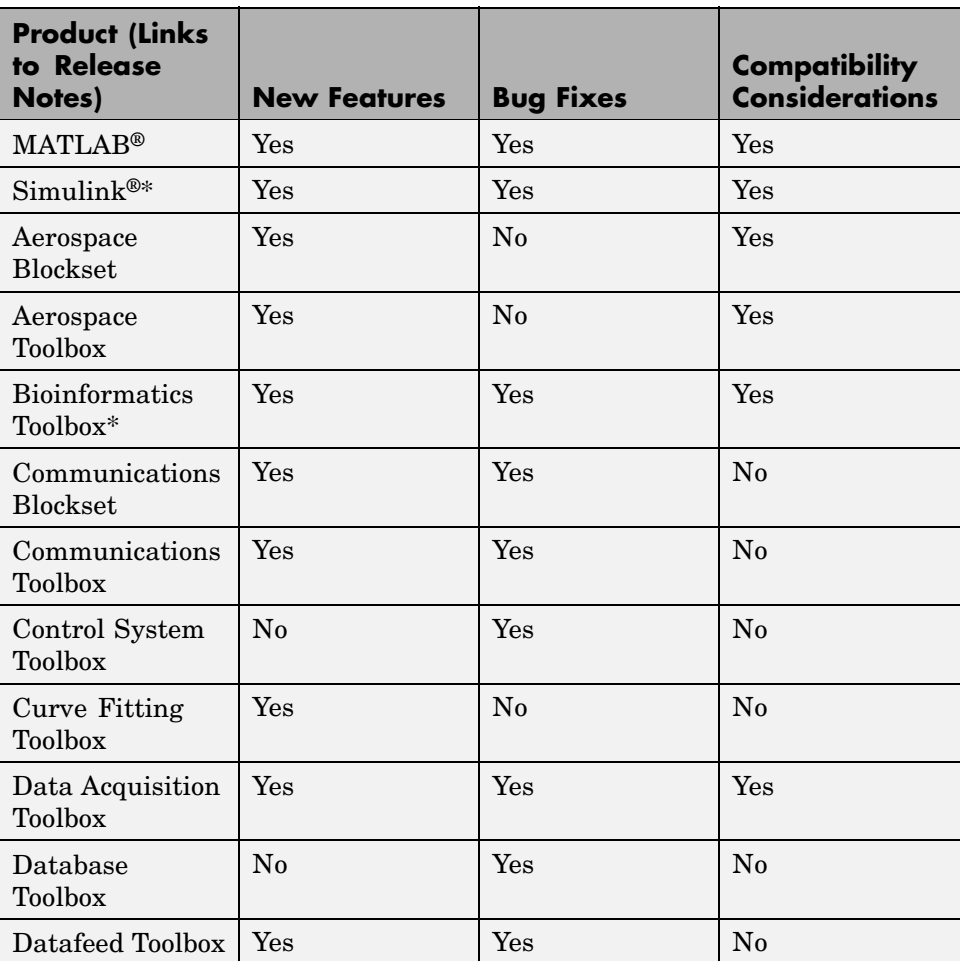

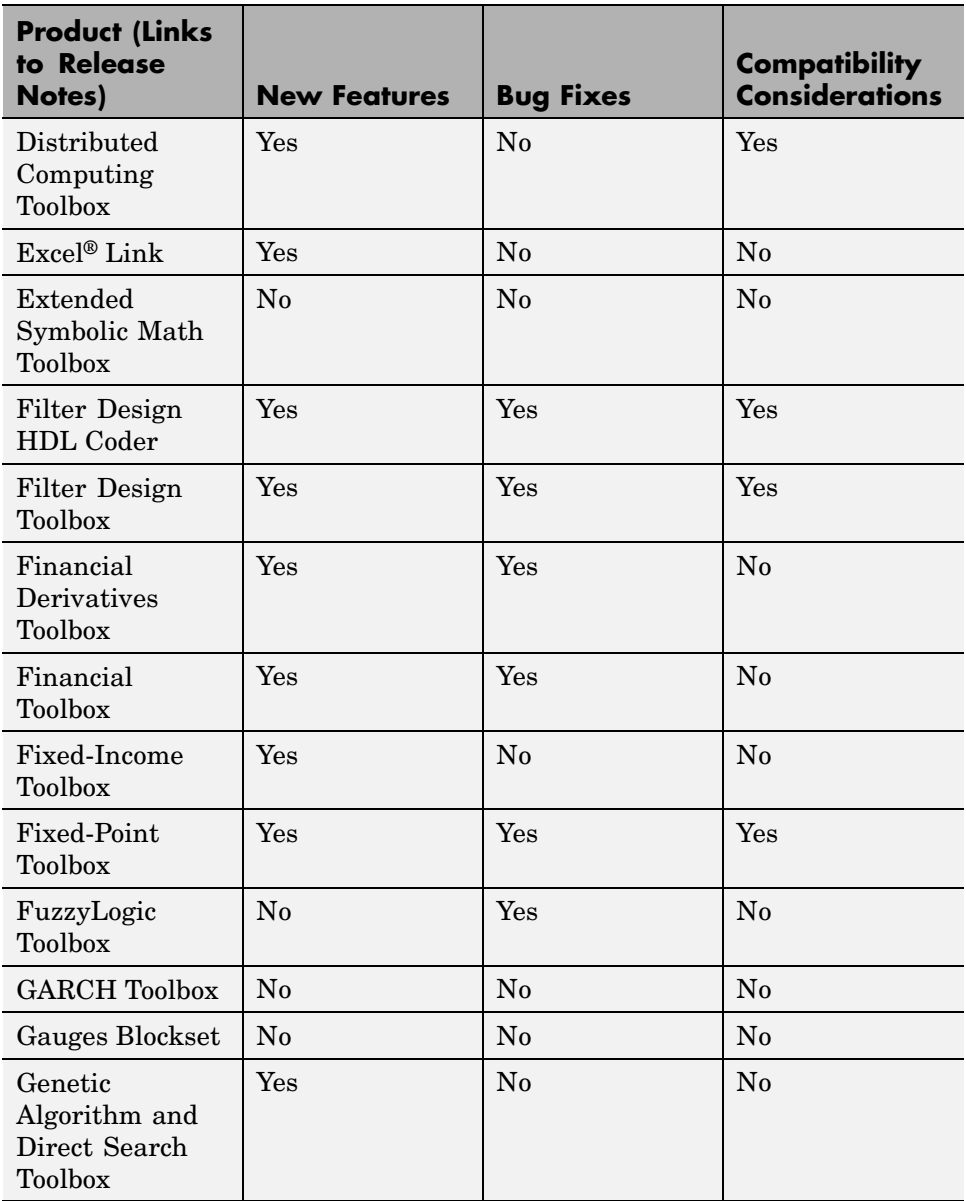

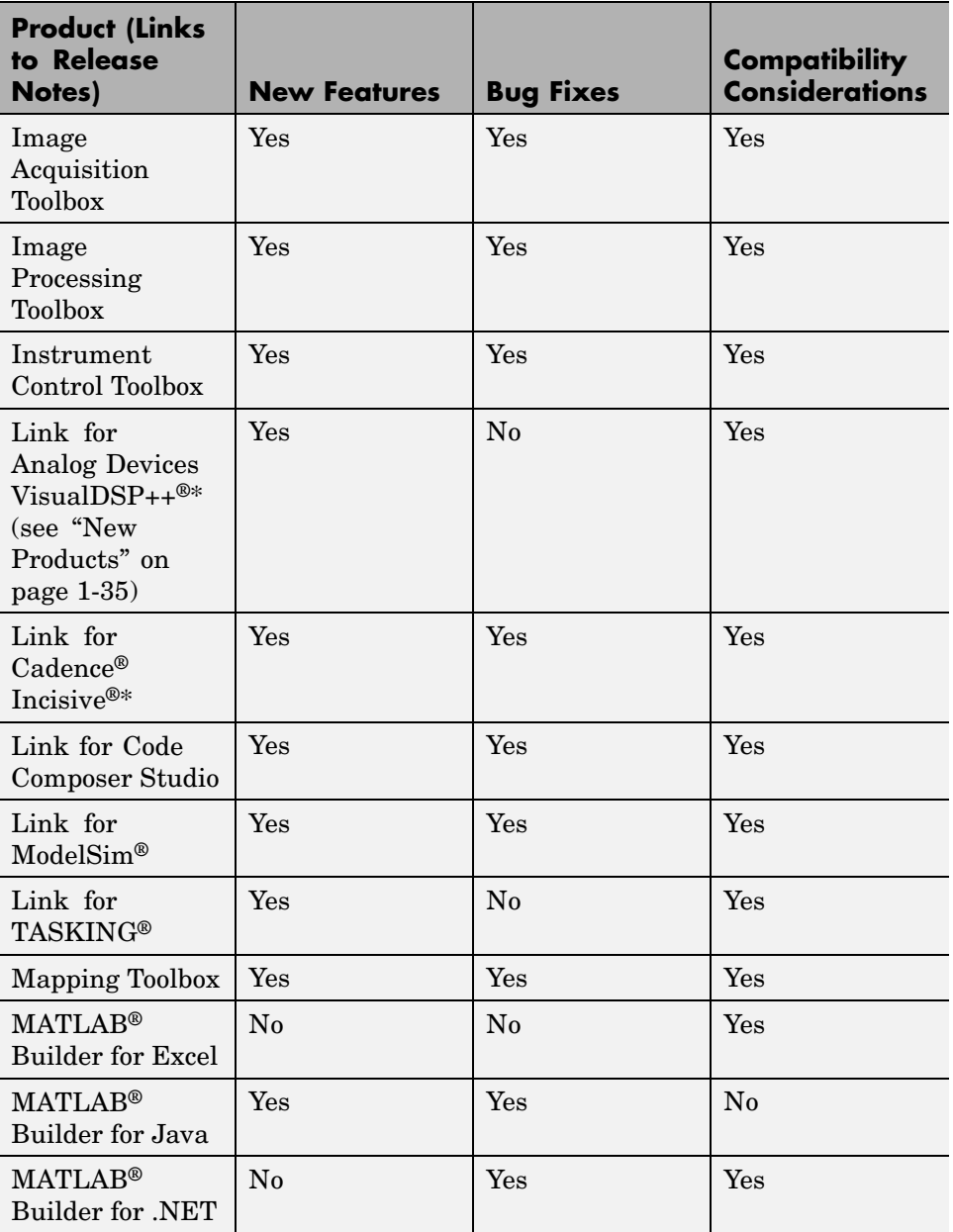

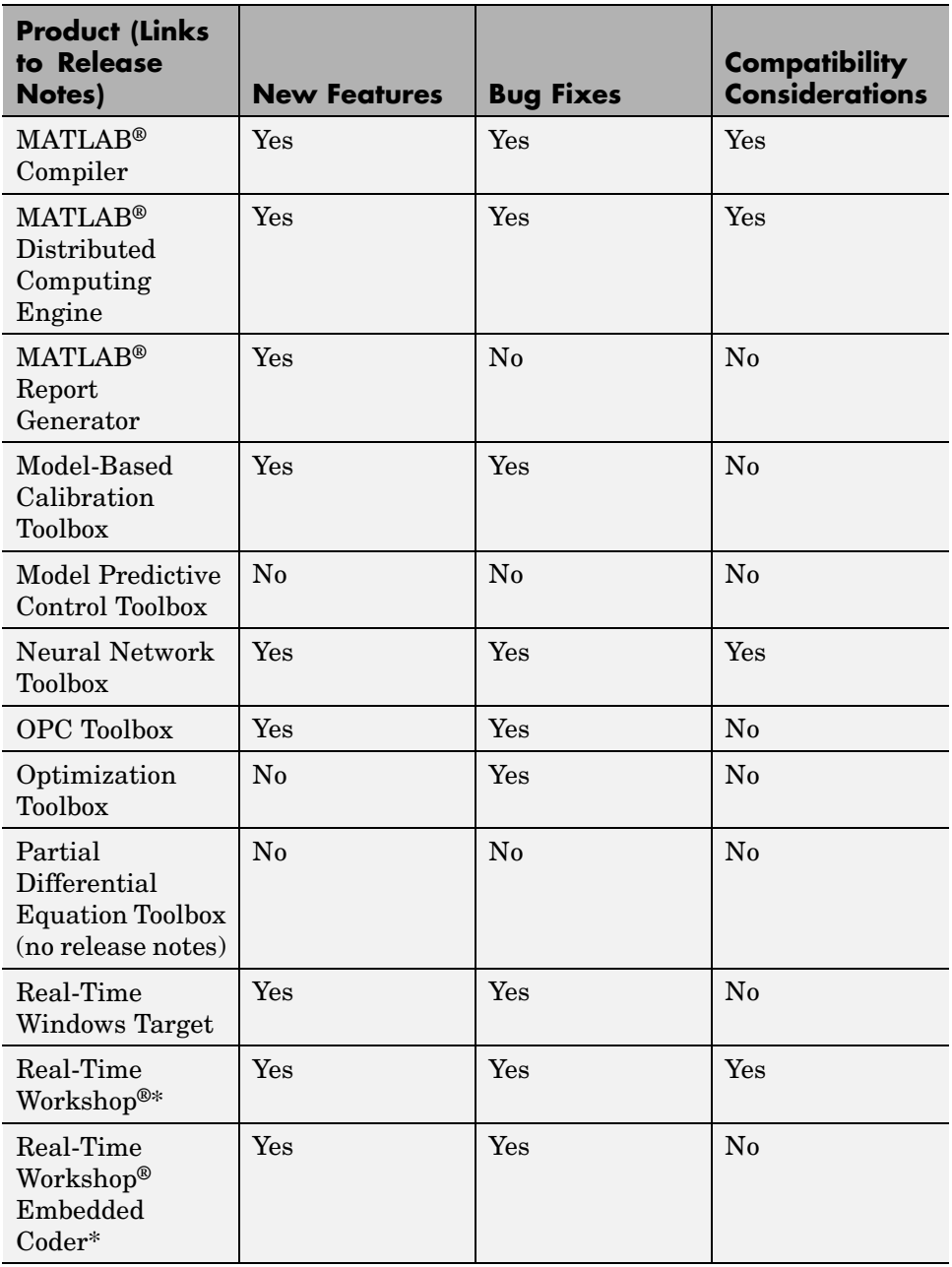

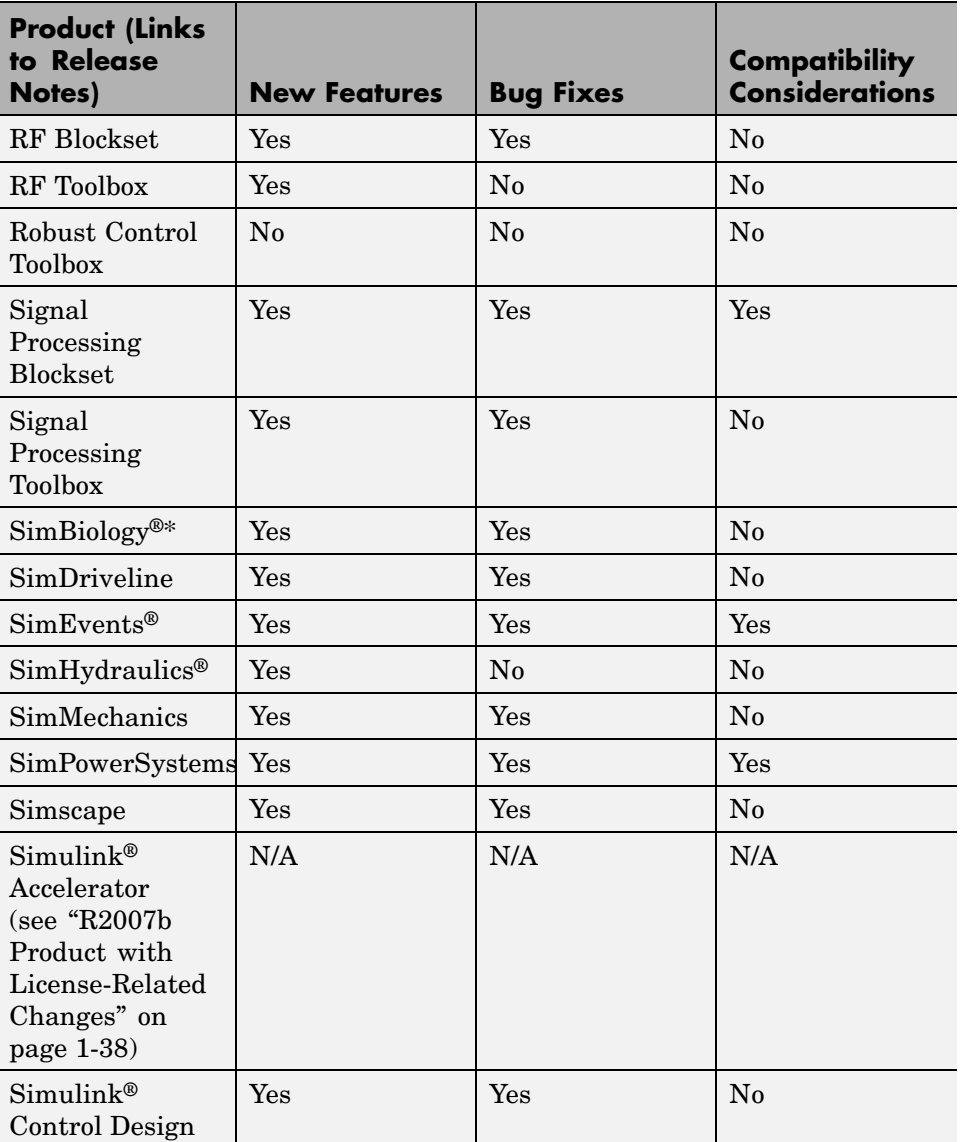

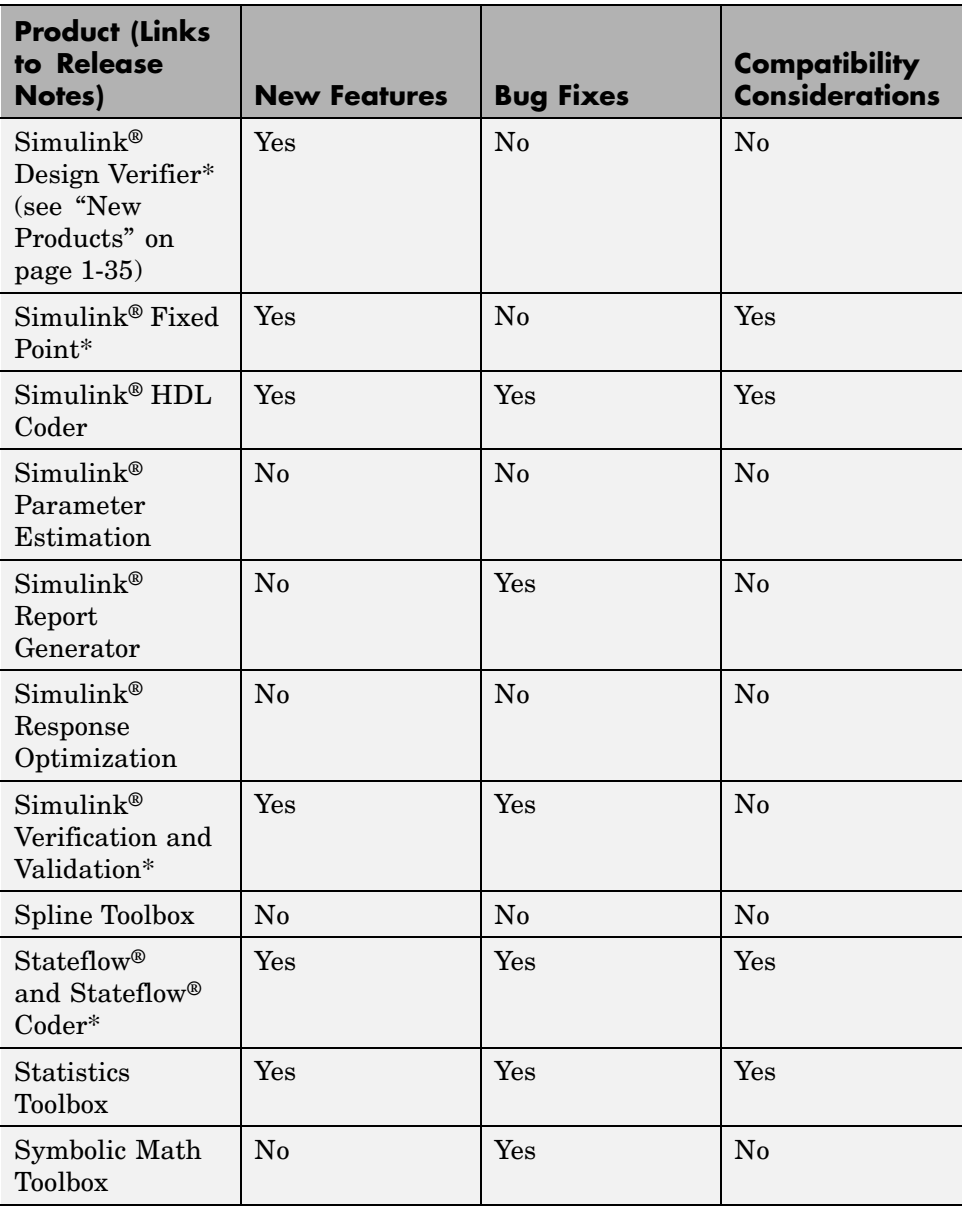

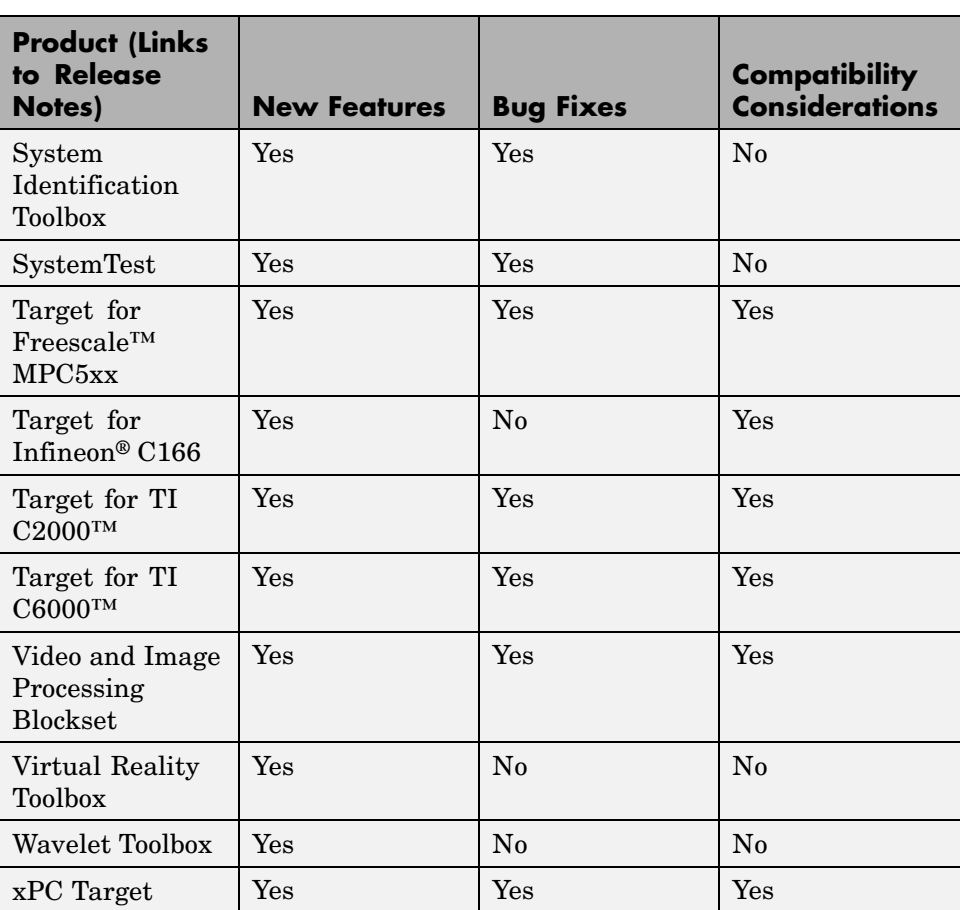